# IT UNLIMITED

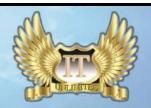

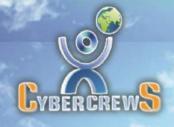

MAGAZINE

A Bi-Monthly Bonanza

DEC'16 - JAN'IT

ISSUE-63

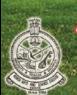

KONGU ARTS AND SCIENCE COLLEGE

(Autonomous)
Department of Computer Science(UG)

Cyber crew S Association

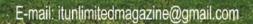

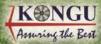

Website: www.kasc.ac.in

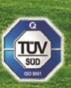

# THOUGHTS OF THE ISSUE

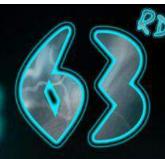

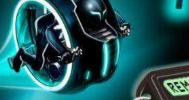

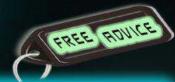

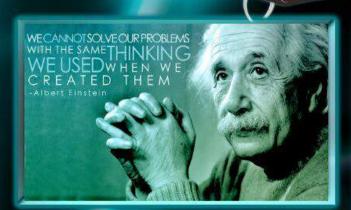

USE YOUR FEAR..IT CAN TAKE YOU TO

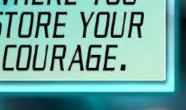

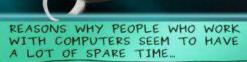

Sysadmin

FORFUN

Web Developer

'It's uploading'

'Its rebooting'

IT Consultant

'Its rendering' 'Its your problem now'

Hacker

'Its scripted' Programmer

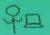

'Its compiling'

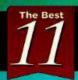

**Tips for Increasing** User Engagement on Your Website

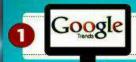

Create Great content with the aid of Google Trends

Contact your hosting company and upgrade your hosting plan (making pages load much faster!)

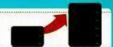

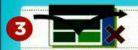

Kill pages with bounce rates of 85% or higher (use Google Analytics)

Improve website copyrighting by reworking headlines on your top 5 most visited pages. Focus on specific benefits more than features!

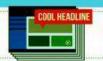

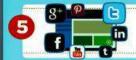

Invest in Social -- focus on Facebook for the mainstream, LinkedIn within B2B markets, and in Google+ to make Google love your site

Improve the Google SERP snippet 6 for your homepage, include an incentive to click through to your page such as "10% off your first order".

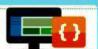

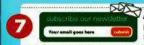

Add an email capture form on key pages to let visitors know when something cool comes out

Plan your registration page to be smartphone friendly!

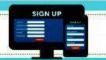

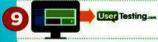

Submit your site to UserTesting.com and deeply understand the feedback

Ask your users for feedback by using OpinionLab, Kampyle or UserVoice

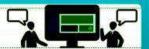

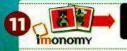

Add images related to your content and make your existing images more engaging with imonomy

# EDITORIAL BOARD

#### **PATRON**

Thiru.A.K.Ilango, Avl, B.Com., M.B.A., L.L.B.,

#### **EDITORIAL IN CHIEF**

Dr.N.RamanM.B.A.,M.Com,M.Phil,B.Ed.,P.G.D.C.A.,Ph.D.

#### STAFF ADVISOR

Prof. P. Ramesh M.Sc., M.Phil.,

#### STAFF EDITOR

Mr.R.Sundar Raj, M.C.A.,

#### STUDENT EDITORS

P. Hariharan

P. Karrupusamy

G. Harinitha

M. Karthikeyan

B. Arun Kumar

K.P. Mani Ilavarasan

N. MeenaPriya

B.M. Anandhi

S.M. Sanjoy

C. Bhuvanesh

K.Vyshak

A.Naveenkumar

M.Dhanashekaran

Correspondent

Principal

HOD

**Assistant Professor** 

III – B.Sc. (CS)-A

III - B.Sc. (CS)-A

III – B.Sc. (CS)-B

III – B.Sc. (CS)-B

III – B.Sc. (CS)-C

III - B.Sc. (CS)-C

III - B.Sc. (CS)-C

II - B.Sc. (CS)-A

II - B.Sc. (CS)-B

II - B.Sc. (CS)-C

I - B.Sc. (CS)-A

I – B.Sc. (CS)-B

I-B.Sc.(CS)-C

# **CONTENTS**

- 03 Apple Mirror
- 17 DJI Phantom Drone
- 109 MARK ZUCKERBERGTO CREATE A NEW AI FOR HIS HOME SYSTEM
- 111 SanDisk Connect Wireless Stick
- 13 THE APPLE IRING
- 17 Artificial Intelligence Writes a Christmas Song

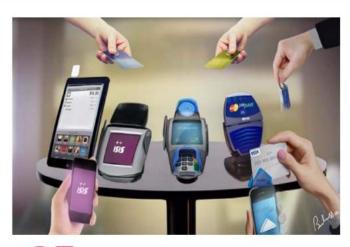

## QE CASHLESS ECONOMY IN INDIA

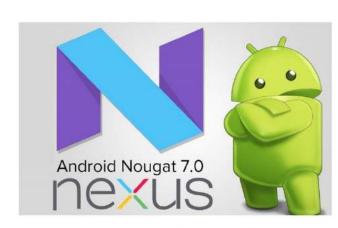

Android 7.0
Nougat

## Regular Features

- 01 Interview Pedia 24 IT vita
- 19 Learn A Tool 25 Mind Punch
- 21 Review Box 27 Solutions
- 23 Famous and Favorite

#### INTERVIEW PEDIA

#### **APTITUDE TEST**

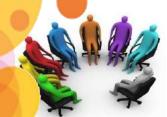

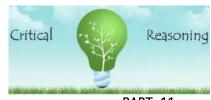

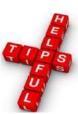

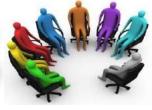

PART-11

In the Last issue we have started a new area called 'Critical Reasoning'. Here is its continuation......

For example, if this is a "Find the Assumption" question, I know that an assumption is something that the author of the argument must believe to be true in order to draw that conclusion.

(Note: I might disagree; I might think that assumption doesn't have to be true.)

The assumption is something the argument's author must believe and the argument's author must believe that piece of info specifically in order to get from one of the argument's premises to the argument's conclusion. So, now I know that I need something the author must believe to be true specifically in order to tie together one of the premises with the conclusion; that answers questions 1 and 2, above.

Right answers on Find the Assumption questions will often be closely tied to the conclusion. They will not make the conclusion definitely true, but they may make the conclusion seem more valid or, at the least, it may be easier to understand why the author believes the conclusion is more valid. Right answers must bridge some gap between one of the given premises and the conclusion; it isn't enough just to address the conclusion.

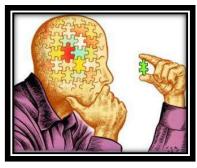

Finally, if the right answer is negated (if we say that assumption is not true or doesn't have to be true), then the author's conclusion should make a lot less sense.

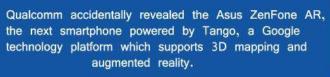

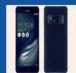

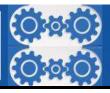

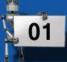

The trickiest wrong answers will often address just a premise or just the conclusion, without bridging a gap between a premise and the conclusion. Wrong answers also may "follow on" from the conclusion, or talk about what would happen after the conclusion is accepted as valid.

As always, some wrong answers may simply be out of scope, addressing something that isn't the point of the argument. If the wrong answer is negated (if we say the assumption is not true or doesn't have to be true), the author's conclusion shouldn't be affected much.

#### **Major Take-Aways**

On all Critical Reasoning questions:

- (1) **Read the question stem first.** Identify the question type. If additional information is present, use it to help you find / know the conclusion as quickly and easily as possible.
- (2) **Quickly remind yourself.** Once you've identified the question type, quickly remind yourself of what you need to do on questions of this type. (If you've done the necessary studying, this should only take a few seconds.)
- (3) **Anticipate**. If there are certain traps you tend to fall into on questions of this type, know why you tend to make those mistakes and set up a process to help you avoid them.

#### How to approach critical reasoning questions?

1. Read the argument carefully. Wherever possible, identify premises, assumptions and conclusion.

(Take approx. 30 seconds to understand.)

- 2. Take a few extra seconds to make sure you understand the conclusion of the argument.
- 3. Read the question prompt to find what you are asked to do (strengthen / weaken / find assumption etc.) and then think what a correct answer might involve.

(Take approx. 30 seconds to think.)

4. Now read the answer choices. Select the best answer  $\frac{1}{2}$  this should be easy if you have not rushed the previous steps.

(Take approx. 30 seconds to read and select.)

Analyze the information on which each question is based, and then choose the most appropriate of the answer choices. In the next issue we are going to travel into Watson Glaser critical thinking test, which is the most popular CR area.

Meet you all in the next issue......All the best!

**Staff-Editor** 

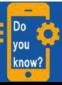

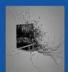

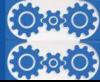

# APPLE MIRROR

The mirror looks like a computer display but it is also a mirror since you can see yourself in it. At top of the screen, a clock and a real-time weather hub are perched at the top of the screen and the app icons can be dragged and moved anywhere on the screen, pretty much like how one would do on an iPhone or an iPad. The apps, however, don't open in full screen and that probably has something to do with the scaling restrictions. The apps open up in smaller windows and the user can toggle the settings by using your mirror as a touch screen, this also means that you can use selected apps on the mirror itself.

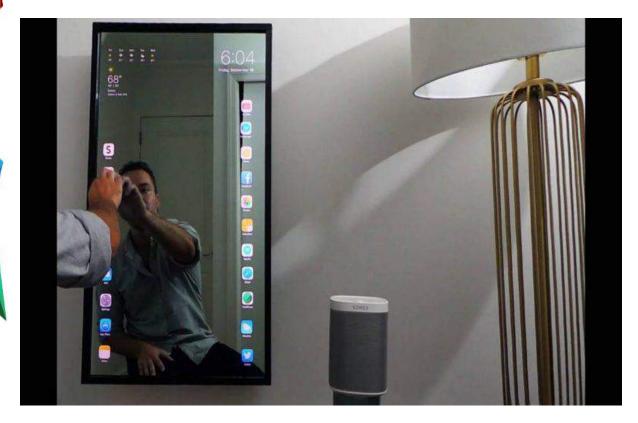

Apple company newly invented the apple mirror which is a smart touch screen mirror based on Apple's iOS 10. It includes the time and date in the upper right-hand corner and weather in the top left. All apps can be moved around and placed anywhere on the mirror.

This mirror is able to text, play songs, movie, browse the internet and even you can order an UBER ride. This mirror is getting prominent in market by the other name called as Apple Mirror.

The mirror shuts itself off after 45 seconds of inactivity and shows reflection like a regular mirror. A touch or tap on anywhere in the mirror screen makes the icons appear.

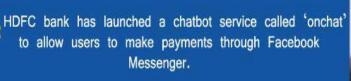

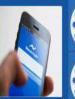

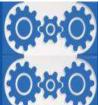

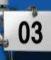

The icons are neatly arranged on the left and right side of the mirror. Drag and Drop options enable the possibility of arranging the icons in the apple mirror and the possibility of re-arranging them anywhere on the screen. Now standing in front of mirror and analyzing your physique will be more intense and interesting as you can now get yourself ready in a very unique way.

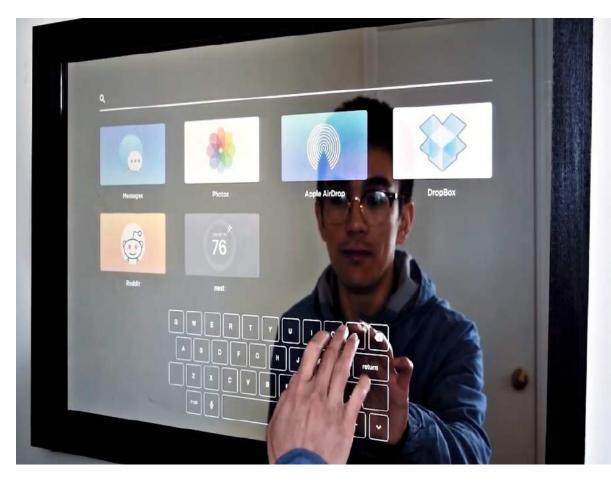

This mirror supports all the functions of iOS 10 like texting, video call, using camera recording your own video, playing apple games on your touch screen mirror. This can tap anywhere to wake back up and resume use. Some useful things you can do with this mirror. Request an Uber, watch Netflix, read the news, control smart thermostat / light bulbs, control Sonos speaker system and more. The smart mirror looks like a gigantic full sized iPhone with intuitive details like the time, weather forecast widget and icons with full-fledged apps.

He takes us through the apps, swiping and household control functions, which mean that the mirror serves as a one-stop life admin tool. Its external look just resembles a mirror doing its work perfectly reflecting the things around it. What is extraordinary about the mirror is that along with reflecting an image, it can also be used as a smart phone.

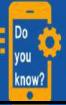

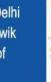

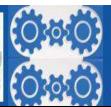

## CASHLESS ECONOMY IN INDIA

#### What Steps should be taken towards Cashless Economy?

Enabling access to banking is a pre-requisite to promote cashless economy. So the success of initiatives such as Jan Dhan accounts linked to Aadhaar data will be very important. A robust payments mechanism to settle a digital transaction is also needed, though the National Electronic Funds Transfer and Real Time Gross Settlement services. The Indian central bank will also have to shed some of its conservatism, part of which is because it has often seen itself as the protector of banking interests rather than overall financial development.

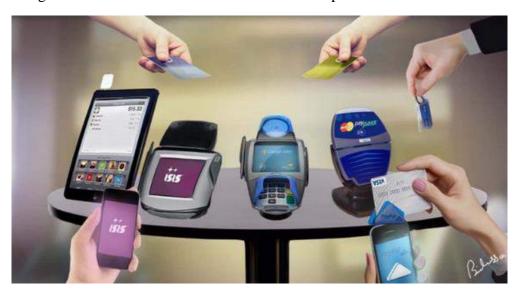

### What Is The Scope Of Cashless Economy?

The expansion of telecom and smart phones would provide a digital shift to the economy in near future. The private sector the driver of this change. Government is also mulling to provide incentives for electronic payments for example waiver of tax when electronic settlements are used. The private sector has to come forward to drive the change. Apart from this government should also give incentives for electronic transactions.

### Benefits Of Cashless Economy

The cashless economy has its own advantages. The transaction costs are coming down and will further go down. Once a substantial part of transactions are cashless, it would bring down the cost of printing, managing and moving money around.

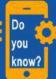

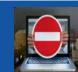

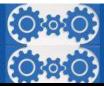

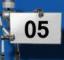

Further, the cashless economy automatically solves the problems of cash out on long holidays, risk of carrying currency notes etc. Further, the lesser use of cash strangulates the grey economy, prevents money laundering and increase tax compliance. Increased tax base would result in greater revenue for state and greater amount available to fund the welfare programmes. Lastly, Cash being material, can be prevented from circulation but electronic channels alleviate this friction and increase circulation of currency.

### Multiple digital payments Options:

#### **Unified Payment Interface (UPI):**

- \*App-based transaction platform on smartphones.
- \*Download the UPI app, create your unique ID, and set your PIN.
- \*Send/receive funds using this unique ID.

#### E-Wallet:

- \*Another app-based payment mechanism.
- \*Link debit or credit card and use the app for payments.
- \*Top up the e-wallet with cash and use for transaction.

#### Cards:

- \*Payments can be made using prepaid, debit or credit card.
- \*Needs a PoS terminal to swipe the card.

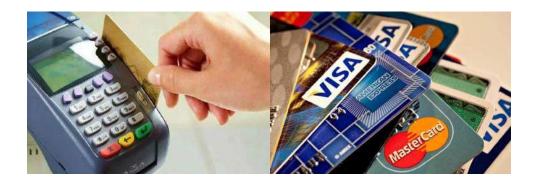

#### **Aadhaar-enabled payment system:**

- \*Link your Aadhaar card with bank account.
- \*Transfer funds or withdraw cash using Aadhaar number and biometric authentication.

#### **Unstructured Supplementary Service Data (USSD):**

- \*Normal mobile phone used to transfer funds.
- \*Mobile number linked to bank.

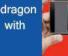

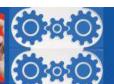

# DYONG BOTYANG ILE

Over the years DJI has pushed out four generations of the wondrous Phantom. It is been very similar to the IPHONE. Each time it becomes sleeker, the camera quality slightly improves, and a few new minor features get thrown in. Pilots have been patiently waiting for autonomous flying and more advanced crash prevention. This time, DJI answered the call.

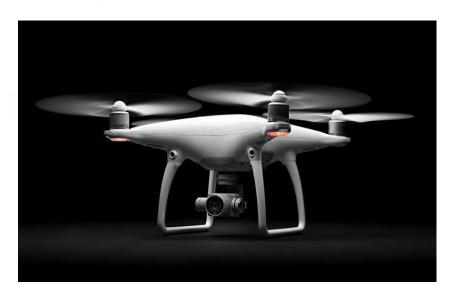

**Autonomous Flight:** The camera is just as amazing as the Phantom 3. Can shoot 4K video and take 12MP still shots from the mobile device or tablet. This time they designed a new gimbal to allow for smoother video. Active Track and Tap Fly.

**Active Track**: The Phantom 4, will now be able to track an object both following and filming. Traditional image tracking only utilizes two-dimensional tracking data. Once the camera changes direction the system will confuse itself and lose sight of whatever it is tracking. DJI's Phantom 4 uses different technology. It can essentially build a 3D representation of the object, learning the object looks like from various angles. It's constantly learning what the object looks like. For instance, if sit or take a breather from running, the drone will relearn doing to continue focusing on your following movements.

**Tap Fly:** Almost all other drones out there rely on a GPS chip placed in the controller to follow. With the Phantom 4 you can tell it where to go with the tap of finger. Tap on a point and the aircraft will fly in the direction of the point avoiding objects in the way. Tap Fly will give the ability to capture smooth video shots without even touching the controller. If you decide to change directions it will gracefully transition paths. It will also avoid all objects in its path.

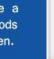

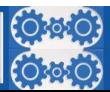

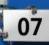

**Crash Prevention:** The Phantom 4 had cameras installed in the front, preventing from running into objects in the way. Kidding aside, this feature was much needed. Hopefully it will prevent from sending it in for a repair. There are also downward facing cameras and sonar sensors on the bottom of the aircraft. This allows the drone to rely on the Visual Positioning System rather than completely relying on GPS.

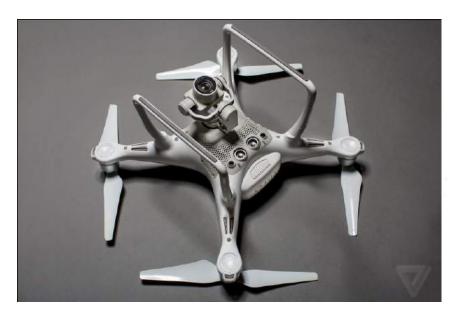

**Light and Stable:** The Phantom 4 is smaller than the younger generations, giving it long battery life and becoming more portable. A lot of people claim the battery lasts longer than the advertised 28 minutes. The Phantom 4 also comes with an additional internal measurement unit (IMU) which makes it much more stable in flight. This beast on propellers was also given upgraded motors. When in sport mode you can do a number of amazing things. Can reach speeds of 45 miles per hour. Be careful when flying in sport mode because once you turn it on object avoidance goes out the window.

#### **New Features**

- ✓ Overall design
- ✓ Gimbals design
- ✓ Flight time -28 min (5 min more)
- ✓ Speed -45 mph (10 mph faster)
- ✓ Obstacle avoidance sensors
- ✓ Signal range -3 miles
- ✓ 4K Ultra HD
- ✓ Tap Fly

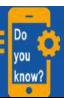

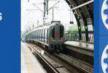

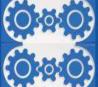

# MARK ZUCKERBERG TO CREATE A NEW AI FOR HIS HOME SYSTEM

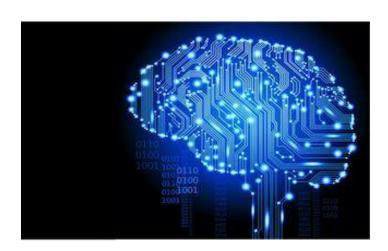

And every year Facebook CEO Mark Zuckerberg the sixth-richest person in the world with a net worth of \$44.6 billion takes a personal challenge to learn new things and grow this knowledge. And in 2016 Mark announced to build a simple AI to run home and with work, also said that it won't look like what we seen in iron man movie.

On Facebook page, Zuckerberg posted that to give a voice like Jarvis in iron man movie, to home AI. Zuckerberg's AI is capable of controlling the house, including connected lights and thermostat. It was developed with help from Facebook engineers and uses voice recognition along with face recognition software. So it can do things like open the gate to the house without needing to receive a specific command first, the AI can open the gate automatically by scanning owners face and not by entering some secret code.

The Facebook founder also admitted that Zuckerberg is the only one who can control the AI for now. Not even his wife, Priscilla Chan, is able to use it. And gives a visualize data in VR that helps to build better service and lead an organization more effectively.

It's still unclear exactly what Zuckerberg plans to do with the AI once it's finished. What started as a personal challenge could end becoming the company's answer to the Amazon Echo, Google Home and whatever competing smart home hub apple is working on.

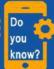

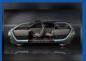

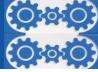

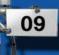

Google home is another home AI which is a finished project by Google. It comes with a few hardware and speaker which is connected to internet, it can turn on/off lights, controls music system and almost everything which is digital can be controlled by it.

The questions to Google home is, whether it will search it in Google database and answers it excitingly in a few moments. Google home is now available for sale. We may also buy it to set up an AI in home system. Google Home can retrieve flight information, set alarms and timers, and even tells about the traffic on our way to work.

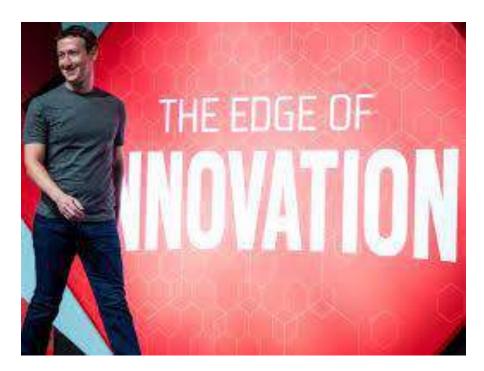

AIML, IPL, SMALLTALK, PROLOG, LISP, etc., are some of the commonly used programming language to build artificial intelligence. IPL was the first language developed for artificial intelligence. It includes features intended to support programs that could perform general problem solving techniques.

To become an efficient AI developer, they must be a good programmer and mathematician, should know many programming languages and a lot of experience to do it.

Before a few years back AI is just an imagination in science fiction movies but now it is real and helps human to work more effectively, and to solve problems in day to day life.

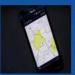

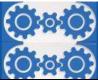

# SanDisk Connect Wireless Stick

SanDisk Connect Wireless Stick can be accessed wirelessly to stream media or transfer large files, and save and share photos and videos to and from your mobile device. The SanDisk Connect app installed on your mobile device, you can upload, download, save, share and play all your stuff from a distance, to and from the device you want to use. Share your pictures or favourite music with friends and family to up to 3 devices simultaneously. The app can also automatically backup device's data such as photos and videos to the drive when the drive is connected.

The app is available for both Android and iOS, and setup a password to protect your wireless connection. SanDisk Wireless Connect Stick can connect to computers and mobile devices for wireless management and streaming of media. It also lets you manage the stored content via the SanDisk Connect app, in addition to supporting content sharing on large displays. The stick works with both Android and IOS devices, and lets you stream videos to up to 3 devices at a time.

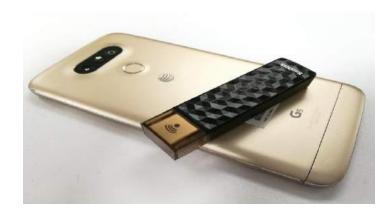

#### **Design:**

There's only so much can do when it comes to designing a USB stick, so there's not much to say about the design of SanDisk Connect. It comes in two dual-coloured variants -- one is black and bronze, while the other one is white and silver. Our review unit was the white and silver one. Wireless Connect isn't really that big either, measuring almost the same as a regular USB dongle. The front of the stick is textured and bears the SanDisk branding at the bottom. A power button is placed on the right edge of the wireless stick. The top has a transparent cap that can be detached when the stick is in use. In essence, SanDisk Connect Wireless Stick has a simple yet functional design.

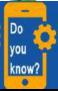

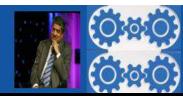

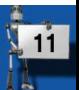

#### **Connecting to the Connect Wireless Stick:**

The Connect Wireless Stick will work with IOS and Android devices via an app, a PC and Mac with a full-size USB port or over a web browser for USB-C devices like Apple's new Mac Book and the Google Chrome book Pixel. For mobile devices, you'll need to download the SanDisk app from the App Store or Google Play Store. After the app, has been downloaded, power on the drive by pressing the side-mounted power button on the Connect Wireless Stick, ensure that the drive isn't plugged into your computer's USB port and connect mobile device to the drive's wireless network by going into phone's Wi-Fi settings.

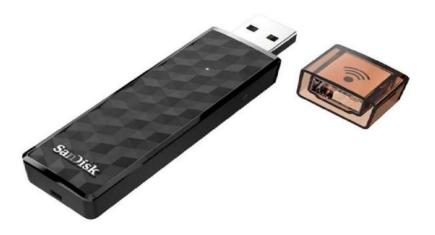

#### **Performance:**

SanDiskConnect wireless stick supports both IOS and Android, and can connect to smart phones via the dedicated SanDisk Connect Drive app. Also, connect the stick to laptops and PCs via Wi-Fi. If have an IPhone 6S or IPhone 6S Plus, can directly save the Live Photos on the wireless stick. The stick works like any other flash drive, but also comes equipped with wireless capability. However, it has to be charged regularly as well. During our testing, we were able to connect our smartphones via the app without facing any problems. We even tried connecting it to various devices at once and as claimed by the company, the stick connected to up to three devices at once, with no problems at all. The stick can also be used for streaming media to other devices over Wi-Fi. However, one downside found was that the Connect Wireless stick couldn't connect via mobile data, only Wi-Fi.

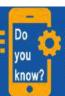

Ride-hailing startup uber has launched a fleet of electric Tesla model S cars in Madrid, spain. Uber was banned in the city for short period and aims to improve its image.

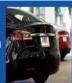

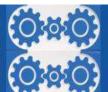

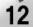

# THE APPLE IRING

I Ring is a new invention of apple company such as its other innovative devices and products like I Phone which is one of the most successful smart phones in the world now they released a new concept. I Ring which is a stylish, useful and modern ring design that could suit any gender's hand easily, it is produced in two main colours black and white.

Using this ring iPod fans can take control of their music player easier, not just for iPod btw, this ring is mend to control all Apple's Product. Take a look at its stylish design and wireless Bluetooth connectivity with your iPod and I Phone, the I Ring allows us to control playback and volume on any of our Apple media devices.

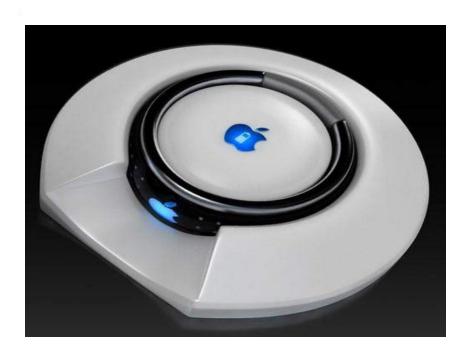

I Ring feature a bright OLED status display with a touch-sensitive function strip, and a rechargeable battery life of up to 2 days. Connect recharge to Ring using the included cradle. Its minimal size and unique ring-lock mechanism make it an ideal companion for charging and storing your I Ring.

The designer's name is Victor Soto. This is just one of his concepts hope it will soon become a product.

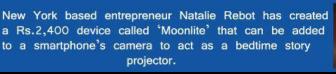

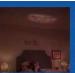

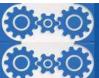

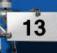

The I Ring was simply a concept that was imagined for the sole purpose of controlling an iPod, which is one of the reasons that it is sometimes called the iPod Ring.

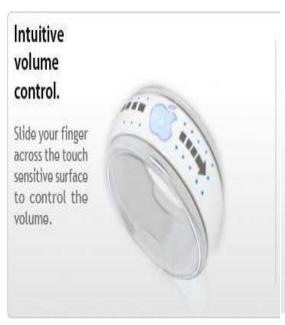

### Skip / Pause / Play control.

Tap the Apple icon to toggle between Play and Pause functions. Tap the touch strip to the left or right of the Apple icon to skip the previous or next song respectively.

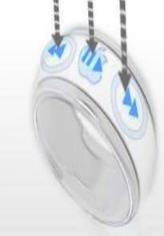

The I Ring is actually the predecessor to the Bluetooth ORB. This ring would be programmed to act as a remote control for the TV, meaning that wearers would not need a remote.

When used with GPS the device allows to authorize mobile payments by simply making a checkmark-like gesture, or signing one's name in mid-air.

This would reduce clutter and make control a little easier, but does sound more than a little farfetched as the ring would be more useful for outdoors, and anyone going out, then inside of the home. So far rumours vary but the I Ring should be able to:

- Control volume
- Change song
- Alert to calls
- Control TV
- Act as a motion sensor.

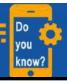

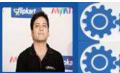

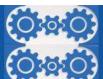

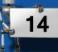

# Android 7.0 Nougat

Android 7.0–7.1.1 "Nougat" is the seventh major version of the Android operating system. First released as a beta build on March 9, 2016, it was officially released on August 22, 2016 with Nexus devices being the first to receive the update, though the LG V20 was the first new Smartphone released with Nougat.

Nougat introduces notable changes to the operating system and its development platform, including the ability to display multiple apps on-screen at once in a split-screen view, support for inline replies to notifications, as well as an Open JDK-based Java environment and support for the Vulkan graphics rendering API, and "seamless" system updates on supported devices.

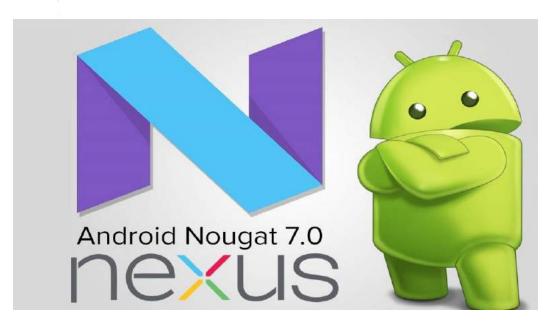

On March 9, 2016, ahead of the Google I/O developer conference, Google released the first beta of Android "N" as part of a new "Android Beta Program" intended for testing by developers and enthusiasts before official release "this summer". The developer preview builds were compatible with only current Google Nexus devices; the 5X, 6P, 6, 9, Pixel C, and Nexus Player.

The "Android Beta Program" that was introduced allows testers to opt-in for over-the-air updates to new beta versions as they are released. Android 7.1 was pre-loaded onto Google's Pixel and Pixel XL smartphones released in October 2016.

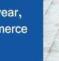

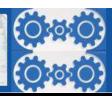

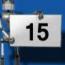

The new version included background installation of system updates, as well as support for the Google Daydream VR platform, and additional app functionalities.

Google announced and released Android 7.1.1 on December 5, 2016. The update included new emoji, specifically emojis related to gender equality; GIF support in Google Allo, Google Messenger and Google Hangouts; and app shortcuts directly on the phone's home screen.

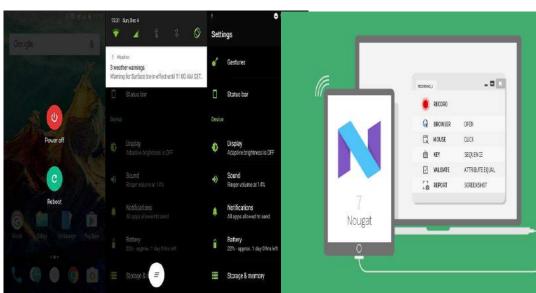

Nougat introduces a system for enabling "seamless", automatic system updates, based upon and sharing some code with the implementation of similar functionality on Chrome OS. The system uses a pair of SquashFS partitions; the Android system executes from an "online" partition, while updates are applied in the background to a redundant "offline" partition. On the next boot following the installation of an update, the redundant partition is designated as active, and the device henceforth boots into the updated system.

The previous system partition is kept as a backup in case of update failure, and to serve as the "offline" partition for the next update. This system removes the requirement for the device to reboot into the system recovery environment to apply the update (which prevents the device from being used until the update is complete) and also provides the ability for an update to be automatically rolled back in case of a failure. Due to the partitioning requirements of this system, existing devices will not support seamless updates.

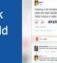

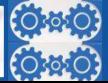

### Artificial Intelligence Writes a Christmas Song

The new tune makes its holiday season debut courtesy of a team of computer scientists in the Department of Computer Science at the University of Toronto. The researchers fed 100 hours of pop songs to a type of artificial intelligence (AI) known as a recurrent neural network, which learns and performs by building connections between input data, much like the human brain does.

The researchers then tested the ability to generate a song about an image — a decorated Christmas tree surrounded by wrapped presents — using a process called "neural story singing," which they described in a study currently under review for a conference presentation. [Super-Intelligent Machines: 7 Robotic Futures]

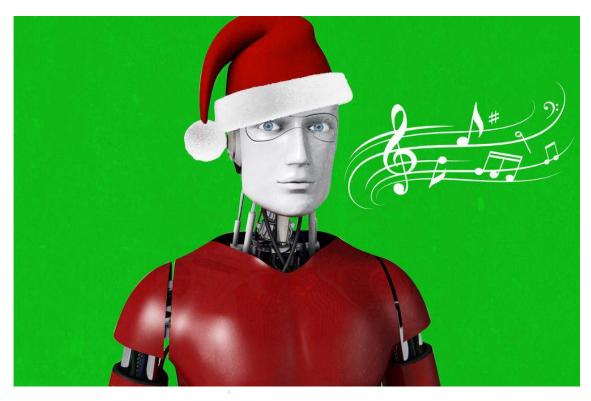

To write the song, the researchers first had the computer produce a story about the festive image. Then, selected a rhythm of one beat per word, linked the endings of sentences to the endings of the music's bars, and tuned it so that the vocals would occur in a "natural" pitch range, the scientists said. The neural network then took the song to completion.

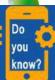

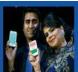

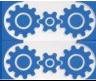

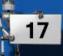

Its efforts did, in fact, produce something that resembles a Christmas song — there are references to Christmas trees, presents, and "lots and lots and lots of flowers." But the vocals are disturbingly dirge-like and the lyrics include perplexing non sequiturs such as, "A hundred and a half hour ago / I'm glad to meet you."

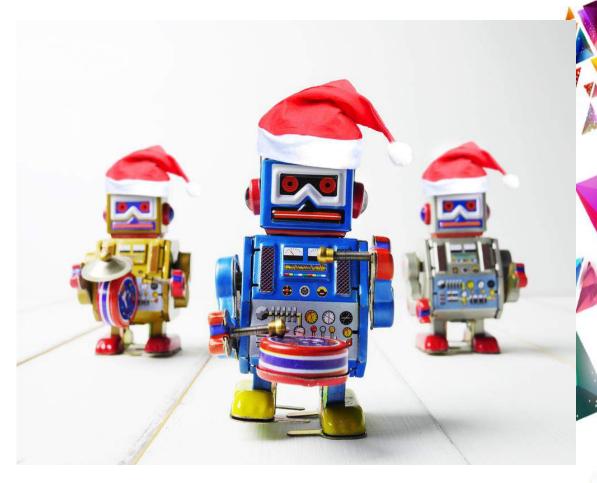

AI song writing recently grabbed the spotlight when a team of scientists at Sony CSL Research Lab shared a Beatles-style song called "Daddy's Car," whose melody and parts of the orchestration were created by a computer system called Flow Machines.

The authors of the new study admitted that more work needs to be done for AI-generated melodies and lyrics to more closely mimic those penned by humans. Their Christmas song may offer some listeners a welcome break from the time-honoured classics.

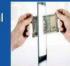

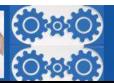

## LEARN A TOOL

### Make a giff fille

An animated GIF, an image file that allows us to feature animated images that makes it seem like the image is moving. Think of them as a hybrid between a still image and a video.

Step 1: Upload any images to Photoshop.

To upload them into Photoshop, click File > Scripts > Load Files Into Stack.

Then, select Browse and choose which files you'd like to use in the GIF, then click OK. Create each frame of the animated GIF as a different Photoshop layer. To add a new layer, choose **Layer > New > Layer**.

**Step 2:** Open up the Timeline window.

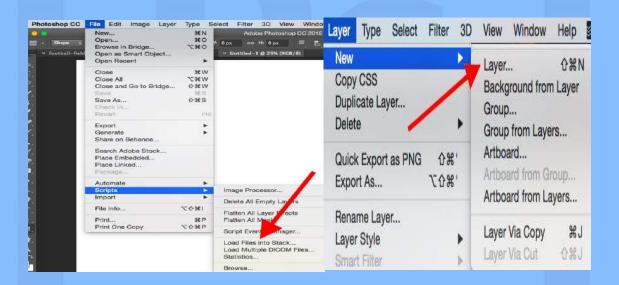

To open Timeline, go to the top navigation, choose **Window > Timeline**.

Step 3: In the Timeline window click "Create Frame Animation"

**Step 4:** Create a new layer for each new frame.

To do this, first select all the layers by going to the top navigation menu and choosing **Select > All Layers.** 

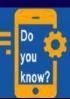

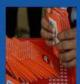

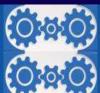

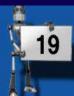

- **Step 5:** Open the same menu icon on the right, and choose **"Make Frames From Layers."**
- **Step 6:** Under each frame, select how long it should appear for before switching to the next frame.
- Step 7: At the bottom of the toolbar, select how many times you'd like it to loop.
- **Step 8:** Preview the GIF by pressing the play icon.
- **Step 9:** Save the GIF to use online.

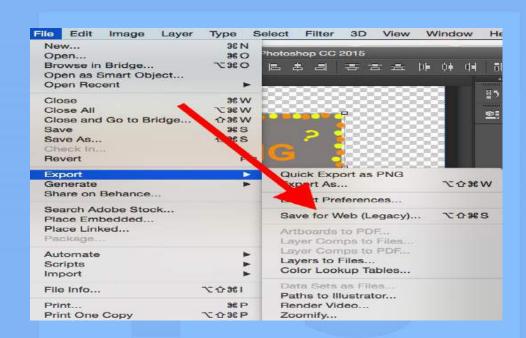

Save it to use online by going to the top navigation bar and clicking **File** > **Export** > **Save for Web** (**Legacy**).

Next, choose the type of GIF file you'd like to save it as under the **Preset** dropdown. If you have a GIF with gradients, choose **Dithered GIFs** to prevent color banding. If an image employs a lot of solid colors, then opt for no dither.

Click **Save** at the bottom to save the file to the computer. Now its ready to upload this GIF to use in any marketing!

Upload the GIF file into any place online that put an image, and it should play seamlessly.

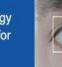

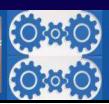

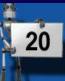

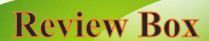

#### PAYROLL SOFTWARE

Payroll software is technology that aims to streamline and automate the process of paying a company's employees. Payroll software can be purchased from a human resources technology vendor or included as a module within a larger Enterprise Resource Planning (ERP) package.

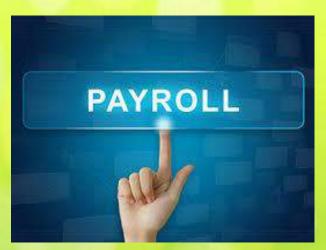

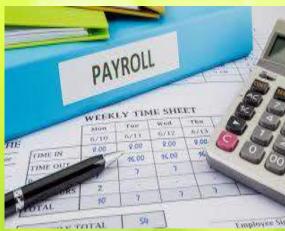

#### **ASG Payroll Software Benefits:**

- Consolidated entry screen for fast, efficient payroll entries.
- Prints complete W2 and 1099 forms immediately upon install.
- Supports unlimited number of employees.
- Supports unlimited deductions, and enables you to easily manage payroll benefits like cafeteria plans, vacation time, 401ks and many more.
- When used in conjunction with the Accounts Payable module, can automatically generate tax liability invoices.
- Effective and Start Date for Payroll features such as benefits, vacation and 401k.
- The only major payroll processing product in the marketplace which supports encrypted Social Security Numbers at the database level.
- Supports paper check runs, EFT electronic direct deposits or both.

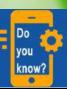

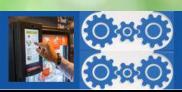

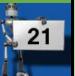

#### **ASG Payroll Features:**

- Multiple bank account capability.
- Social Security number encryption.
- Detailed posting to General Ledger.
- Posting by transaction or check date.
- Customized data fields.
- Easily process multiple checks per employee and multiple pay frequencies.
- Supports all 50 states including DC, Virgin Islands and Puerto Rico.

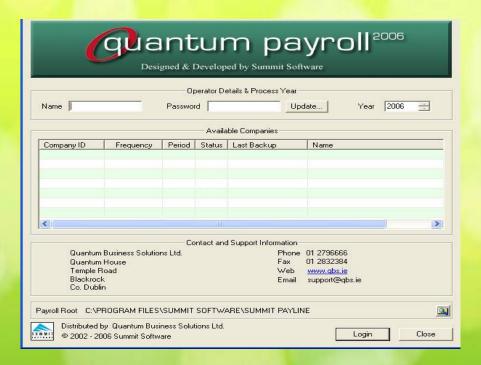

- Choose either quick payroll entry or traditional.
- Multiple check copies.
- Direct payroll deposit.
- W2 and 1099 printing.
- Unlimited earnings and benefits types.
- Fixed Departmentalization.
- Variable Departmentalization ability to allocate or departmentalize based on actual number of hours (or dollars) in a specific pay period.

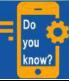

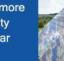

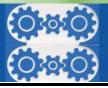

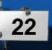

### Famous and Favorite

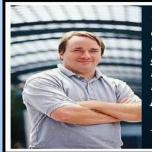

"Most good programmers do programming not because they expect to get paid or get adulation by the public, but because it is fun to program."

Linus Torvalds

### (FOUNDER OF LINUX OS)

| BORN ON & IN        | DECEMBER 28,1969-49(HELSINKI,<br>FINLAND)                                                                                                    |
|---------------------|----------------------------------------------------------------------------------------------------|
| EDUCATION           | UNIVERSITY OF HELSINKI(1988-1996)                                                                                                    |
| FAMOUS AS           | SOFTWARE ENGINEER                                                                                                    |
| BOOK BY LINUS       | JUST FOR FUN(2001)                                                                                                    |
| EMPLOYER            | LINUX FOUNDATION                                                                                                    |
| KNOWN FOR           | LINUX KERNAL, LINUX, GIT, SUBSURFACE                                                                                                    |
| ALSO KNOWN AS       | LINUS BENEDICT TORVALDS                                                                                                    |
| AWARDS              | 1998 - EFF PIONEER AWARD,2005 - VOLLUM<br>AWARD<br>2006 - 2000 AWARD FOR INDUSTRY<br>ACHIEVEMENT                                                                                       |
| HIS FAMOUS<br>WORKS | <ul> <li>⇒ POINTS OUT THE CRAP IN OS X</li> <li>⇒ RESPONDS TO BUG REPORTS AND NAMES GIT</li> <li>⇒ DISPARAGES SECURITY PEOPLE</li> <li>⇒ LINUS TOUTS A NEW RELEASE OF LINUX</li> </ul> |

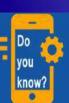

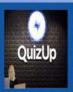

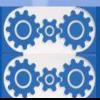

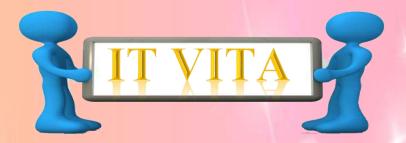

- 1. Speak to "tweet" is the service provided by which internet giant?
- 2. Who is the father of free software foundation?
- 3. Expand SOPA.
- 4. What is Spam related to e-mails?
- 5. Xoom is the tablet computer introduced by which company?
- 6. Which is the tablet computer introduced by Amazon?
- 7. Expand CATFOSS.
- 8. Who is the current IT minister in India?
- 9. WIT is the NASDAQ code of which Indian company?
- 10. Who is the prince invested 300 million dollars in Twitter?
- 11. What is SIRI?
- 12. What version of Windows introduced the Task Bar?
- 13. What is F8 related to Facebook?
- 14. What is IMPS banking system?
- 15. In Trivandrum Techno Park what is T BIC?

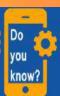

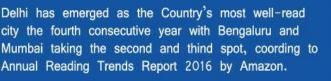

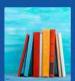

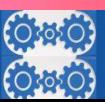

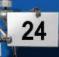

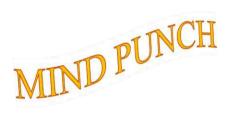

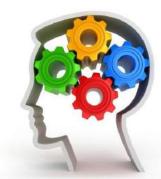

1. I am the end of life but also the start of earth. I wait in the middle of the ocean but not there in the bank. I stay very close to the beginning of the death. I am able to enter in the heaven but also there in the midst of the hell.

What Am I?

2. Which number replaces the question mark?

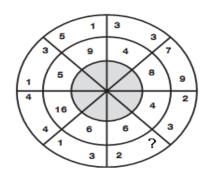

3. Can you decipher below rebus?

**JOBINJOB** 

4. A Child was born on Lahore, Pakistan.

Still child is not a Pakistani citizen. Why?

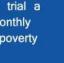

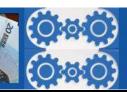

5. Can you count the number of triangles in the figure below?

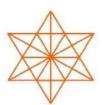

6. How will you place six crosses on a Tic TAC TOE board without forming any three-in-a-row Combination?

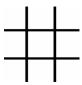

7. What Word is represented by this rebus?

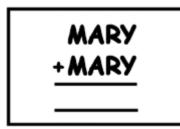

8. Can you name the country by deciphering the below rebus?

**StateStateStateState** 

9. When were the first recorded olympics held?

10. You need to pick any number from '1, 3, 5, 7, 9, 11, 13 and 15' to make below equation true.

$$()+()+()=30$$

Can you solve it?

# SOLUTIONS

## IT VITA

## MIND PUNCH

- 1. Google
- 2. Richard Mathew Stallman
- 3. Stop Online Piracy Act
- 4. Unwanted emails
- 5. Motorola
- 6. Amazon kindles fire
- 7. Centre for Advanced Training in Free and Open Source Software
- 8. Ravi Shankar Prasad
- 9. Wipro
- 10. Al-Waleed bin Taal
- 11. Voice commanding system in Apple
  i phone 4s
- 12. Windows 95
- 13. Annual developer's conference
- 14. Inter banking Mobile Payment System
- 15. Techno park Business Incubation Centre

- 1. I am letter 'E'
- 2. 7
- 3. In between job
- 4. Because he was born before 1947

  (before Pakistan exists) and hence is an

  Indian citizen
- 5. 104
- 6.

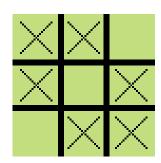

- 7. Summary
- 8. The United States.
- 9. 776Bc
- 10.3! + 15 + 9 = 30

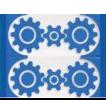

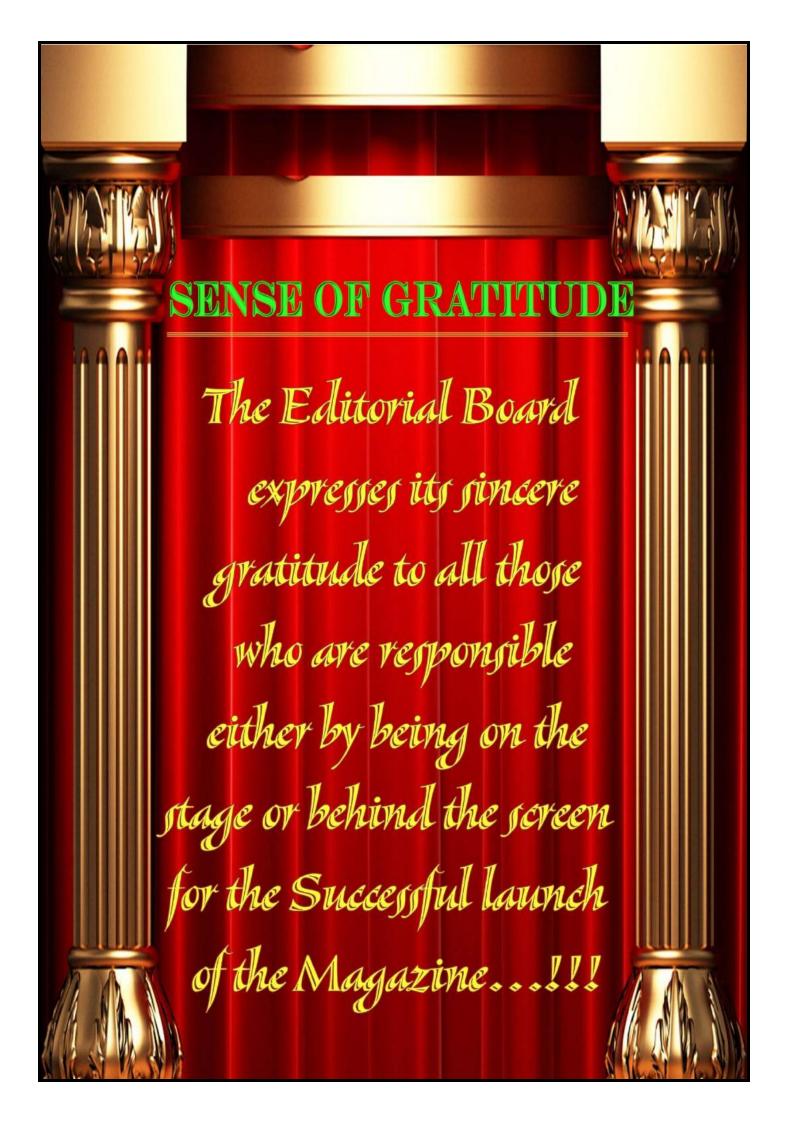